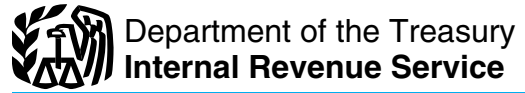

## 2010 Instructions for Schedule D

**What's New Capital Asset Basis and Recordkeeping**<br>**Property acquired from a decedent who** Most property you own and use for per- Basis is the amount of your investment

# **General Instructions** cluded in inventory or held mainly for sale of your property. Your records should to customers. But see the  $Tip$  on this page. The purchase price, including com-<br>Other Forms You May Have  $\bullet$  Account

or worthlessness of small business invest-<br> **•** U.S. Government publications, in-<br>
cluding the Congressional Record, that you

mark-to-market election. See Traders in exercise of the Certain commodities derivative finan-<br>Securities on page D-3. Certain commodities derivative finan-<br>Securities on page D-3.

- **Capital Gains** Use Schedule D (Form 1040) to report the following.<br>
Form or schedule.
- and Losses Gains from involuntary conversions (other than from casualty or theft) of capital assets not held for business or profit.

• Capital gain distributions not reported directly on Form 1040, line 13 (or effectively connected capital gain distributions not reported directly on Form 1040NR, line 14).

• Nonbusiness bad debts.

**Additional information.** See Pub. 544 and Pub. 550 for more details. For a comprehensive filled-in example of Schedule D, see Pub. 550.

Section references are to the Internal Use Form 8824 to report like-kind ex-<br>Revenue Code unless otherwise noted. changes. A like-kind exchange occurs TIP assets certain musical composi-Revenue Code unless otherwise noted. changes. A like-kind exchange occurs when you exchange business or investment tions or copyrights you sold or property for property of a like kind. property for property of a like kind.

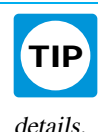

**Property acquired from a decedent who**<br> **Solution Accedent Who**<br> **Solution Accedent Who**<br> **Solution** Sonal purposes, pleasure, or investment is a<br>
determining the basis and holding period of<br>
property acquired from someon

• Stock in trade or other property in-<br>
ords that show the basis and adjusted basis<br>
orded in inventory or held mainly for sale<br>
of your property. Your records should

Other Forms You May Have<br>
To File<br>
Use Form 4797 to report the following.<br>
Use Form 4797 to report the following.<br>
The sale of stock in trade or other<br>
the sale of stock in trade or other<br>
the sale of stock in trade or oth

a. Property used in a trade or business;<br>trade or business, even if it is fully depreci-<br> $\bullet$  Pub. 551, Basis of Assets. Pub. 551, Basis of Assets.<br>
b. Depreciable and amortizable prop-<br>
erty; • Pub. 550, Investment Income and<br>
erty; • Pub. 550, Investment Income and<br>
exercitive prop-<br>
exercitive prop-<br>
exercitive prop-<br>
exercitive prop-<br>
ex

c. Oil, gas, geothermal, or other mineral ness. Losses). Losses

property; and<br>d. Section 126 property.<br> $\bullet$  **•** Copyrights, literary, musical, or artis-<br>tio compositions latters or mamoranda or 3. The involuntary conversion (other<br>
2. The involuntary conversion (other<br>
2. The involuntary conversion (other<br>
2. The involuntary conversion (other<br>
2. The involuntary conversion (other<br>
2. The involuntary conversion (o

or worthlessness of small business invest<br>
ment company (section 1242) stock.<br>
5. Ordinary loss on the sale, exchange,<br>
or worthlessness of small business (section<br>
or worthlessness of small business (section the Governmen

losses from section 1256 contracts and <br>straddles or business regularly used in your trade the property from someone who died after<br>2009 see Pub 4895 or business.  $200\overline{9}$ , see Pub. 4895.

property held mainly for sale or other<br>
1. The sale or exchange of: property held mainly for sale to customers. For more information on basis, see page<br>
1. Property used in a trade or business: D-7 and these publications.

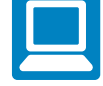

Securities on page D-3. Cial instruments held by a dealer and not<br>
Use Form 4684 to report involuntary<br>
connected to the dealer's activities as a<br>
Center on the disposed of property that you ac-<br>
conversions of property du Use Form 6781 to report gains and business. See section 1221(a)(7). Use Form 6781 to report gains and business. See section 1221(a)(7). long you held the property. If you acquired losses from section 1256 contracts and <br>Jo for what qualifies as a nonbusiness bad

If there is an amount in box 2b, include sale.<br>
that amount on line 11 of the Unrecaptured You cannot exclude any gain if: 2010.<br>
Section 1250 Gain Worksheet on page D-9 Vou acquired your home in a **Nondoductible Losses** 

Members of a family of a family. If the a family of a family of a family of a family of a family of a family of the corporation and an individual own-<br>Worksheet on page D-8 if you complete See Pub. 523 for details, includi

A fiduciary and a beneficiary of the paid to you purposes after May 6, 1997,<br>
but actually belong to someone else), report • There was a period of time after 2008 • Same trust. on line 13 only the amount that belongs to<br>
you. Attach a statement showing the full<br>
amount you received and the amount you<br>
free was a period of time after 2008<br>
when the home was not your main home, or<br>
You cannot exclu

The taxable. Generally, if you cannot exclude is captured section 1250 gain, see the instructure of the two fol-<br>taxable. Generally, if you meet the two fol-<br>states for line 19 that begin on page D-8. and exchanges between \$250,000 of gain. If both you and your **Capital Assets Held for** If you disposed of (a) an asset used in an spouse meet these tests and you file a joint **Dersonal line** spouse meet these tests and you file a joint **Personal Use** activity to which the at-risk rules apply or return, you can exclude up to \$500,000 of (b) any part of your interest in an activity to which the at-risk rules app

exchange, you can exclude up to \$500,000 amount. • Gain on the sale of depreciable prop-

• Just before your spouse's death, both

A nonbusiness bad debt must be treated quirement of Test 1, and both spouses met ule D even though the loss is not deductias a short-term capital loss. See Pub. 550 Test 2, and ble. For example, you have a loss on the

debt and how to enter it on Schedule D. exchange.

These distributions are paid by a mutual<br>fund (or other regulated investment com-<br>pended during any period you or your<br>pany) or real estate investment trust from<br>its net realized long-term capital gains. Dis-<br>tributions of tributions of net realized short-term capital<br>gains are not treated as capital gains. In-<br>stead, they are included on Form 1099-DIV<br>as official extended duty as a member of the<br>stead, they are included on Form 1099-DIV<br>as Enter on line 13 the total capital gain United States as an employee of the Peace (\$1,500 if married filing separately). You<br>Enter on line 13 the total capital gain Corps. This means you may be able to meet may be able to Test 1 even if, because of your service, you ceed this limit in future years. For details, did not actually use the home as your main see the instructions for line 21 on page D-9. regardless of how long you held your in-<br>vestment. This amount is shown in box 2a home for at least the required 2 years dur-<br>Be sure to report all of your capital gains vestment. This amount is shown in box 2a home for at least the required 2 years dur-<br>of Form 1099-DIV. ing the 5-vear period ending on the date of and losses (except nondeductible losses) ing the 5-year period ending on the date of and losses (except nondeductible losses)<br>sale. even if you cannot use all of your losses in

Section 1250 Gain Worksheet on page D-9<br>if you complete line 19 of Schedule D. like-kind exchange in which all or part of **Nondeductible Losses** 

 $Y_{\text{S}}$  (QSB) Stock on page D-4. ing the 5-year period beginning on the date  $Y_{\text{N}}$  Members of a family. If there is an amount in box 2d, include  $Y_{\text{S}}$  is a manum on the  $Y_{\text{S}}$  Members of a family.

• You (or your spouse if married) used If you received capital gain distributions any part of the home for business or rental  $\bullet$  A grantor and a fiduciary of a trust.

**Sale of Your Home**<br> **Sale of Your Home**<br>
If you sold or exchanged your main home, unrecaptured section 1250 gain. For details<br>
The same controlled by the individual or  $\bullet$  An individual and a tax-exempt or-<br>
If you sold If you sold or exchanged your main home,<br>do not report it on your tax return unless<br>you cannot exclude all of your gain from<br>income. Any gain you cannot exclude is<br>income. Any gain you cannot exclude is<br>captured section 1

gain (but only one spouse needs to meet the Generally, gain from the sale or exchange which the at-risk rules apply, and you have ownership requirement in Test 1). Test 1. You owned and used the home as<br>your main home for 2 years or more during<br>your main home for 2 years or more during<br>depreciable property to personal use, all or your main home for 2 years or more during depreciable property to personal use, all or<br>the 5-year period ending on the date you part of the gain on the sale or exchange of If the loss is allowable under the at-risk<br>sold or that property may have to be recaptured as rules, it then may be subject to the passive ordinary income. Use Part III of Form 4797 activity rules. See Form 8582 and its in-Test 2. You have not excluded gain on the ordinary income. Use Part III of Form 4797 activity rules. See Form 8582 and its in-<br>sale or exchange of another main home to figure the amount of ordinary income structions for de during the 2-year period ending on the date<br>of the sale or exchange of your home.<br>4797. Do not enter any gain from this prop-Even if you do not meet one or both of<br>the above two tests, you still can claim an<br>exclusion if you sold or exchanged the<br>home because of a change in place of em-<br>home because of a change in place of em-<br>more than the reca nome because of a change in place of em-<br>ployment, health, or certain unforeseen cir-<br>cumstances. In this case, the maximum<br>amount of gain you can exclude is reduced.<br>If your spouse died before the sale or<br>through (e), and excess of the total gain over the recapture

• The sale or exchange is no later than 2 a trust of years after your spouse's death,  $\frac{1}{2}$  a trust of years after your spouse's death, ductible. But if you had a loss from the sale  $P$ <sup>up. 544</sup>.<br>or exchange of real estate held for personal  $\bullet$  Gain on the disposition of stock in an or exchange of real estate held for personal • Gain on the disposition of  $\alpha$ spouses met the use requirement of Test 1, use for which you received a Form 1099-S, interest charge domestic international sales at least one spouse met the ownership re-<br>at least one spouse met the ownership re-<br>you must you must report the transaction on Sched-

• You did not remarry before the sale or sale of a vacation home that is not your exchange. **Capital Gain Distributions** You can choose to have the 5-year test transaction on line 1 or 8, depending on These distributions are paid by a mutual period for ownership and use in Test I sus-<br>These distributions are paid

If there is an amount in box 2c, see the gain was not recognized, and<br>Exclusion of Gain on Qualified Small Busi-<br>ness (QSB) Stock on page D-4.

Worksheet on page D-8 if you complete see Pub. 323 for details, including how ing more than 50% of the corporation's line 18 of Schedule D. Stock (unless the loss is from a distribution of a corporation).

Grain if:<br>
• The sale or exchange is no later than 2 Loss from the sale or exchange of a cap-<br>
• The sale or exchange is no later than 2 ital asset held for personal use is not de-<br>
<sup>a</sup> trust of which you are a beneficiary

• Gain on the sale or exchange of stock

that would be treated as an investment<br>company if it were incorporated. See Pub. tional tax on Form 1040, line 60 (or Form • The frequency and dollar amount of<br>541. 1040NR, line 59). Write "Section 1260(b) vour trades duri

• Sales of stock received under a quali-<br>fied public utility dividend reinvestment

· If you give up your U.S. citizenship If you give up your U.S. citizenship on the date of the sale. See Pub. 550. matter whether you call yourself a trader or after June 16, 2008, you may be treated as **•** The sale of qualified securities, held a "day trader." atter June 16, 2008, you may be treated as<br>
having sold all your property for its fair<br>
market value on the day before you gave up<br>
market value of the same investor, a trader must report<br>
wour citizenship. This also appli

• Any loss on the disposition of con-<br>verted wetland or highly erodible cropland securities,<br>that is first used for farming after March 1. 2. Acquire substantially identical stock<br>The limitation on investment interest<br>inte that is first used for farming after March 1, 2. Acquire substantially identical stock The limitation on investment interest 1986, is reported as a long-term capital loss or securities in a fully taxable trade, expense tha

• If qualified dividends that you re-• If qualified dividends that you re-<br>
pense and other expenses (excluding<br>
ported on Form 1040, line 9b, or Form 4. Acquire substantially identical stock commissions and other costs of acquiring dividends, any loss on the sale or exchange arrangement (IRA) or Roth IRA. busines of the stock is a long-term capital loss to the  $\qquad$  ule A). of the stock is a long-term capital loss to the extent of the extraordinary dividends. An

• Cash received in lieu of fractional increased by the distributed by cheepe m<br>shares of stock as a result of a stock split or the case of (4) above). For more details on **Mark-To-Market Election for**<br>stock dividend. See P

• Gain or loss on the disposition of se-

dain oppreciated financial positions. See true.<br>
Pub. 550. by April 15, 2010.<br>
Pub. 550.

• Certain constructive ownership trans-<br>actions. Gain in excess of the gain you<br>would have recognized if you had held a<br>would have recognized if you had held a<br>would have recognized if you had held a<br> $\bullet$  Your activity mus Would have recognized if you had held a securities held a securities held at the end of the year, in Part derivative contract must be treated as ordi-<br>Nou must carry on the activity with II of Form 4797. If you previously derivative contract must be treated as ordi-<br> **•** You must carry on the activity with II of Form 4797. If you previously made<br>
the election, see the Instructions for Form<br>
II of Form 4797. If you previously made

• Gain on the sale or exchange of stock tion of the constructive ownership The following facts and circumstances in certain foreign corporations. See section transaction was open in any prior year, you should be considered transaction was open in any prior year, you 1248. **may have to pay interest.** See section activity is a business. • Transfer of property to a partnership 1260(b) for details, including how to figure • Typical holding periods for securities that would be treated as an investment the interest. Include the interest as an addi-<br>bought and The frequency and dollar amount of 540. Interest.<br>
Solution interest interest interest interest to the left of line 60 (or Form 1040NR, line • The extent to which you pursue the

Transfer of appreciated property to a activity of a partnership interest in a product organization. See section 684. common stock or a partnership interest in a You are considered an investor, and not • Transfer of propert

ported on Form 1040, line 9b, or Form 4. Acquire substantially identical stock commissions and other costs of acquiring<br>1040NR, line 10b, include extraordinary or securities for your individual retirement or disposing of s or securities for your individual retirement or disposing of securities) from a trading arrangement (IRA) or Roth IRA.

extent of the extraordinary dividends. An You cannot deduct losses from wash A trader also may hold securities for<br>extraordinary dividend is a dividend that sales unless the loss was incurred in the investment. The rules f • Amounts received by shareholders in stantially identical property (or contract or trading business and your investment se- • Amounts received by shareholders in stantially identical property (or contract or trading business and your investment secorporate liquidations. See Pub. 550. option to acquire such property) is its cost curities. • Cash received in lieu of fractional increased by the disallowed loss (except in

Structions for line 18 on page D-8. engaged in the business of buying and sell<br>
• Gain or loss on the disposition of server in the search of server in the contracts. See Pub. 550.<br>
• Gain on the constructive sale of cer-<br>

b. 550.<br>• Certain constructive ownership trans-<br>tions of the gain you is and not from dividends, interest, or and losses from socuri-<br>tions Cein in aveces of the gain you

The extent to the left of a livelihood.<br>
This interest is not deductible. The same form a livelihood.<br>
The same of a livelihood.<br>
The same of a livelihood.<br>
The amount of time you devote to the<br>
The amount of time you devo  $\bullet$  The amount of time you devote to the activity.

to a foreign estate or trust. See section 684. The pany during the 60-day period that began a usual a usual a matter whether you call yours lift does not not be the sale. See Pub. 550.

2008. For details, exceptions, and rules for the disposition of the disposition of the disposition of the disposition of the disposition of the disposition of the disposition of the state-<br>
The general, no gain or loss is • In general, no gain or loss is recog-<br>
inized on the transfer of property from an<br>
inidividual to a spouse or a former spouse if<br>
transaction is reported in Part II of Form<br>
inidividual to a spouse or a former spouse if<br> • Amounts received on the retirement<br>of a debt instrument generally are treated as<br>received in exchange for the debt instru-<br>ment. See Pub. 550.<br>• Any loss on the disposition of con-<br>• Any loss on the disposition of con-<br>•

1986, is reported as a long-term capital loss or securities in a ruly taxable trade,<br>or Schedule D, but any gain is reported as<br>ordinary income on Form 4797.<br>• If qualified dividends that you re-<br>ties, or<br>the stantially i

• Load charges to acquire stock in a reg-<br>ulated investment company (including a security of 8. Enter the full amount of the (loss) in the 475(f) to report all gains and losses<br>mutual fund), which may not be taken into co measure in determining gain or loss on cer-<br>tain dispositions of the stock if reinvest-<br>ment rights were exercised. See Pub. 550.<br>The sale or exchange of S corporation and allowed.<br>The sale or exchange of S corporation and • The sale or exchange of S corporation<br>stock or an interest in a trust held for more<br>than 1 year, which may result in col-<br>lectibles gain (28% rate gain). See the in-<br>structions for line 18 on page D-8.<br>structions for lin

the election, see the Instructions for Form

4797. For details on making the Worksheet on page D-8 if you complete new stock begins on the day after you re-<br>mark-to-market election for 2011, see Pub. line 18 of Schedule D. eived the stock. mark-to-market election for 2011, see Pub. 550 or Rev. Proc. 99-17, 1999-1 C.B. 503. You can find Rev. Proc. 99-17 starting on<br>the bottom of page 52 of Internal Revenue<br>Bulletin 1999-7 at www.irs.gov/pub/<br>Form 2439. Also check the box for<br>Form 2439. Also check the box for<br> $\frac{1040 \text{ N} \cdot \text{m}}{4}$ 

leader or deliver properly that you held but<br>
leader or deliver proper at the time of the enerity rearr that you reported on the install—<br>
after August 10, 1993.<br>
and on twan to transfer at the time of the earlier year th

**Short Sales**<br>
A short sale is a contract to sell property<br>
you will receive a payment in a tax year *Business Stock* on page D-5.<br>
A short sale is a contract to sell property<br>
you bereform of sale, you generally must<br>
you

a later year, report any gain or loss on your tual company. The basis of your equity in-<br>return for that year. terest in the mutual company is considered a. The corporation was a C corporation,<br>b. At least 80% of the value

**Gain or Loss From Options**<br>
The demutualization transaction quali-<br>
Report on Schedule D gain or loss from the<br>
closing or expiration of an option that is not<br>
a section 1256 contract but is a capital asset<br>
a section 125 in your hands. If an option you purchased The company can advise you if the transaccorporation, DISC, former DISC, regulated expired, enter the expiration date in column tion is a tax-free reorganization. Because investmen expired, enter the expiration date in column tion is a tax-free reorganization. Because investment company, real estate invest-(c) and enter "EXPIRED" in column (d). If the basis of your equity interest in the mu- ment trust, REMIC, FASIT, cooperative, or (c) and enter "EXPIRED" in column (d). If the basis of your equity interest in the mu-<br>an option that was granted (written) ex-<br>pired, enter the expiration date in column basis in the stock received is zero. Your subsidiar pired, enter the expiration date in column basis in the stock received is zero. Your subsidiar<br>(b) and enter "EXPIRED" in column (e). bolding period for the new stock includes election. holding period for the new stock includes the period you held an equity interest in the Fill in the other columns as appropriate.<br>See Pub. 550 for details. mutual company. If you received cash in **SSBIC.** A specialized small<br>**Exchange for your equity interest**, you must<br>**TIP** business investment company **Undistributed Capital Gains** exchange for your equity interest, you must **TIP** business investment company **UND** business investment company recognize a capital gain in an amount equal (SSBIC) is treated as having Include on line 11 the amount from box 1a to the cash received. If you held the equity met test 5b. of Form 2439. This represents your share of interest for more than 1 year, report the<br>the undistributed long-term capital gains of gain as a long-term capital gain on line 8. If<br>the regulated investment company (includ-<br>yo the regulated investment company (includ-<br>ing a mutual fund) or real estate investment<br>the section of the gain as a short-term capital<br>gain on line 1.<br>A business involving<br> $\bullet$  A business involving.

If there is an amount in box 1b, include<br>
that amount on line 11 of the Unrecaptured<br>
Section 1250 Gain Worksheet on page D-9<br>
if you complete line 19 of Schedule D.<br>
If there is an amount in box 1c, see the stock received If there is an amount in box 1c, see the stock received. If you held the equity<br>
Exclusion of Gain on Qualified Small Busi-<br>
mess (QSB) Stock on this page.<br>
If there is an amount in box 1d, include<br>
If there is an amount i If there is an amount in box 1d, include less, report the gain as a short-term capital • A banking, insurance, financing, that amount on line 4 of the 28% Rate Gain gain on line 1. Your holding period for the ing, investin gain on line 1. Your holding period for the

For extended the bottom of page 52 of Internal Revenue 1040NR, line 66, the tax paid as shown in<br>
Installatin 1999-7 at [www.irs.gov/pub/](http://www.irs.gov/pub/irs-irbs/irb99-07.pdf)<br>
Installatin 1999-7 at www.irs.gov/pub/<br>
Installatin 1999-7 at www.irs.gov/pub/<br>
Ins

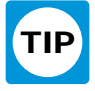

trust. gain on line 1. • A business involving services per-<br>If they is an amount in how the include the demutualization transaction does formed in the fields of health, law, engi-

• A farming business (including the

can be claimed.  $\overline{c}$  as a positive number the amount of your

• A business of operating a hotel, motel,

tional requirements that may apply, see<br> **Example 18 From an installment sale of QSB** see that you held for more than 1 year,<br>
you may be able to elect to postpone part or

more than the gain you would have had if excluded 60% of the gain, enter  $\frac{2}{3}$  of the you had sold the stock on the date the cor-

**Rollover of Gain From QSB** ble asset, that is not an interest in a pass-through enterprise zone business.<br>
The District of Columbia enterprise zone business.<br> **Stock** • The District of Columbia enterprise<br> **Stock** • The D tual fund or other regulated investment<br>company) that sold QSB stock, to qualify<br>for the exclusion you must have held the<br>for the exclusion you must have held the<br>for the exclusion you must have held the<br>you can elect to p

the amount of your allowable exclusion as than the due date (including extensions) for a. You acquired the stock or partnership a loss. If you are completing line 18 of filing your tax return for the tax year in interest a a loss. If you are completing line 18 of filing your tax return for the tax year in Schedule D, enter as a positive number the which the QSB stock was sold. If your orig-<br>amount of your allowable exclusion on line inal return was filed on time, you can make its original issue (directly or through an 2 of the 28% Rate Gain Worksheet on page the election on an amended return filed no underwriter) or from the partnership;

• A farming business (including the name of the corporation whose stock was ported the gain, enter in column (a) "Secretions of the corporation whose stock was ported the gain, enter in column (a) "Secretions of the corpor sold. In column (f), enter the amount of your allowable exclusion as a loss. If you • A business involving the production your allowable exclusion as a loss. If you of the postponed gain as a (loss) in column of products for which percentage depletion are completing line 18 of Schedule D, enter (f). A business of operating a hotel, motel,<br> **A business of operating a hotel, motel,**<br>
Rate Gain Worksheet on page D-8; if you<br>
a restaurant, or similar business.<br>
A **and the 20%** of the zein order <sup>26</sup> of the **Empowerment Zo** restaurant, or similar business.<br>
For more details about limits and addi-<br>
For more details about limits and addi-<br>
exclusion.<br>
Empowerment Zone Assets<br>
If you sold a qualified empowerment zone

Pub. 550 or section 1202.<br> **Empowerment Zone Business**<br> **Empowerment Zone Business**<br> **Empowerment Zone Business**<br> **Empowerment Zone Business**<br> **Empowerment Zone Business**<br> **Empowerment Zone Business**<br> **Empowerment Zone Bus** You generally can exclude up to 60% of the generally is treated as an installment recognized only to the extent, if any, that your gain if you meet the following addi-<br>tional requirements. the allowable section 1202 exclus Fional requirements.<br>
1. The stock you sold or exchanged was<br>
the stock in a corporation that qualified as an<br>
stock in a corporation that qualified as an<br>
stock in a corporation that qualified as an<br>
stantially all of the Exercement 1 will still be met if the<br>
corporation ceased to qualify after the<br>
5-year period that began on the date you<br>
as a positive number the amount of your<br>
allowable exclusion on line 2 of the 28% spect to the same qualifies for the 60% exclusion cannot be Rate Gain Worksheet on page D-8; if you asset sold.<br>more than the gain you would have had if excluded 60% of the gain, enter  $\frac{25}{3}$  of the Vou must reduce the basis of the re-

For the exclusion you must have held the<br>
the pass-through entity<br>
acquired the pass-through entity<br>
spuchase other QSB stock during the<br>
fol-day period that began on the date of the<br>
sale. A pass-through entity also can m **How To Report**<br> **How To Report**<br>
Report on the election to postpone gain. The benefit empowerment zone of the postponed gain applies to your share<br>
Report on line as included. Directly below the intertivity is postponed

inal return was filed on time, you can make the election on an amended return filed no D-8; if you excluded 60% of the gain, enter later than 6 months after the due date of b. The business was an enterprise zone business was an enterprise zone business was an enterprise zone business of the exclusion.

of that gain (which is also included in box To make the election, report the entire ship interest; and a menter-<br>
1a) may be eligible for the section 1202 gain realized on the sale on line 1 or 8. C. The business qualified 1a) may be eligible for the section 1202 gain realized on the sale on line 1 or 8. c. The business qualified as an enter-<br>exclusion. In column (a) of line 8, enter the Directly below the line on which you re-<br>prise zone bu Directly below the line on which you re-

exclusion. If you sold a qualified empowerment zone<br>asset that you held for more than 1 year,

spect to the same empowerment zone as the asset sold.

you had sold the stock on the date the cor-<br>poration ceased to qualify.<br>poned gain. poned gain.

For more information about empower-<br>
ment zone businesses, see section 1397C.<br> **Pass-Through Entities**<br>
This election does not apply to any<br>
on line 13 of Form 6251.<br>  $\blacksquare$ **Particle 19 of 1 of the best of Gain From QSB** attributable to real property, or an intangi-<br>**Rollover of Gain From QSB** ble asset, that is not an integral part of an

<sup>2/3</sup> of the exclusion.<br> **Gain from Form 2439.** If you received a<br> **Gain from Form 2439.** If you received a<br>
Filed pursuant to section 301.9100-2" at<br>
Filed pursuant to section 301.9100-2" at<br>
the time you acquired the sto

**How to report.** Report the entire gain real-<br>ized from the sale as you otherwise would<br>without regard to the election. On Schedule<br>D. line 8, enter "Section 1397B Rollover" and community asset. A qualified explanation on D, line 8, enter "Section 1397B Rollover" community asset is any of the following. attached statements. in column (a) and enter as a loss in column<br>  $\bullet$  Qualified community stock. (f) the amount of gain included on Sched-<br>  $\bullet$  Qualified community partnership in-<br>  $\bullet$  Qualified community partnership in-Qualified community partnership in-<br>
you are reporting the sale directly on the electronic schedule D, line 8, use the line directly **Qualified community business prop-** short-term capital gain (or loss) or Schedule D, line 8, use the line directly  $\bullet$  Qualified community business prop-<br>below the line on which you are reporting erty. below the line on which you are reporting erty.<br>the sale.

## **Exclusion of Gain From DC** but does not include any of the following. Add the following amounts re-**Zone Assets** • Gain treated as ordinary income under **Forms** 1099-B and 1099-S (or

If you sold or exchanged a District of Co-<br>lumbia Enterprise Zone (DC Zone) asset <br>exection 1250 gain figured as if section are not reporting on another form or schedlumbia Enterprise Zone (DC Zone) asset <br>that you acquired after 1997 and held for 1250 applied to all depreciation rather than<br>more than 5 years, you may be able to ex-<br>clude the amount of qualified capital gain<br>exclude th clude the amount of qualified capital gain<br>tributable to real property, or<br>Schedule D. The exclusion applies to an intangible asset, that is not an integral<br>interest in, or property of, certain busi-<br>nesses operating in th

**DC Zone asset.** A DC Zone asset is any of the property).

- DC Zone business stock.
- DC Zone partnership interest.
- DC Zone business property.

1250 applied to all depreciation rather than **reaccuration** reacquisition. the additional depreciation. Specific Instructions

• Gain attributable to real property, or

• Gain from a related-party transaction.

**How to report.** Report the entire gain real-<br>
ized from the sale or exchange as you otherwise would without regard to the<br>
exclusion. On Schedule D, line 8, enter<br>
"DC Zone Asset" in column (a) and enter<br>
as a loss in col the sale directly on Schedule D, line 8, use<br>the line directly below the line on which

and held for more than 5 years, you may be same information as Schedules D and D-1 able to exclude the qualified capital gain and in a similar format. Use as many able to exclude the qualified capital gain

of the time you held the stock or partner-<br>Schedule D. The exclusion applies to an you need. Enter on Schedule D, lines 2 and<br>Schedule D. The exclusion applies to an you need. Enter on Schedule D, lines 2 and Schedule D. The exclusion applies to an interest in, or property of, certain renewal interest in, or property of, certain renewal 9, the combined totals from all your Sched-<br>community businesses.<br> $\frac{9}{2}$  D-1 or the attached statements. Do not

ment with the same information) to Form<br>See section 1397B for more details. **Qualified capital gain.** Qualified capital 8453 and mail the forms to the IRS. exchange of a qualified community asset<br>but does not include any of the following.

the following.<br>
• DC Zone business stock special rules.<br>
• See section 1400F for more details and special rules.

ized from the sale or exchange as you oth-<br>
exchange or erwise would without regard to the over-the-counter market. For stock or other **Qualified capital gain.** Qualified capital erwise would without regard to the over-the-counter market. For stock or other property sold short, enter the date the stock gain is any gain recognized on the sale or exclusion. On Schedule D, line 8, enter property sold short, enter the date the stock exchange of a DC Zone asset that is a capi-<br>
"Qualified Community Asset" in column or propert Exchange of a DC Zone asset that is a capi-<br>
and enter as a loss in column (f) the<br>
tal asset or property used in a trade or busi-<br>
and enter as a loss in column (f) the<br>
amount of the allowable exclusion. If you<br>
followin

part of a DC Zone business. Enter all sales and exchanges of capital as- died before 2010, report the gain or (loss) Gain from a related-party transaction. sets, including stocks, bonds, etc., and real on line 8 and enter "INHERITED" in col-See Sales and Exchanges Between Related estate (if not reported on Form 4684, 4797, umn (b) instead of the date you acquired the Persons in chapter 2 of Pub. 544. 6252, 6781, or 8824). But do not report the property. If yo sale or exchange of your main home unless someone who died after 2009, see Pub. See section 1400B for more details. required (see page D-2). Include these 4895. transactions even if you did not receive a

the line directly below the line on which You must enter the details of each trans-<br>you are reporting the sale. action on a separate line of Schedule D. If you have more than five transactions to Enter in this column the d you have more than five transactions to Enter in this column the date you sold the report on line 1 or line 8 you can report the asset. Use the trade date for stocks and **Exclusion of Gain From** From and the 1 or line 8, you can report the asset. Use the trade date for stocks and additional transactions on Schedule D-1. **Qualified Community Assets** additional transactions on Schedule D-1. If you sold or exchanged a qualified com-<br>munity asset that you acquired after 2001 on an attached statement containing all the stock or property you borrowed to open munity asset that you acquired after 2001 on an attached statement containing all the the stock or property you borrowed to and held for more than 5 years, you may be same information as Schedules D and D-1 the short sale

ules D-1 or the attached statements. Do not

you must attach Schedule D-1 (or a state-

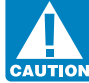

See Sales and Exchanges Between Related<br>bia. Persons in chapter 2 of Pub. 544.<br>Persons in chapter 2 of Pub. 544.

### Column (b)—Date Acquired

**Example 10 Finds Enter in this column the date you acquired**<br>**How to report.** Report the entire gain real-<br>the asset. Use the trade date for stocks and the asset. Use the trade date for stocks and

Gain treated as ordinary income under<br>
• Gain treated as ordinary income under<br>
section 1245.<br>
• Section 1250 gain figured as if section<br>
• Section 1250 gain figured as if section • Section 1250 gain figured as if section sale is the date of the deemed sale and

• Gain attributable to real property, or **Lines 1 and 8** an integral as an integral quired by inheritance from someone who part of a DC Zone business. Enter all sales and exchanges of capital as died before 2010, report th

price or the net sales price from the sale. If of the property plus purchase commissions The basis of property acquired by gift is you sold stocks or bonds and you received a and improvements, minus depreciation, generally you sold stocks or bonds and you received a and improvements, minus depreciation, generally the basis of the property in the Form 1099-B (or substitute statement) amortization, and depletion. If you inher- hands of the donor. The basis of property Form 1099-B (or substitute statement) amortization, and depletion. If you inher-<br>from your broker that shows gross sales ited the property, got it as a gift, or received acquired from a decedent who died before<br>price, ente price, enter that amount in column (d). But<br>if a tax-free exchange, involuntary con-<br>if Form 1099-B (or substitute statement) wersion, or "wash sale" of stock, you may<br>indicate that gross proceeds minus com-<br>indicates that indicates that gross proceeds minus com-<br>missions and option premiums were re-<br>missions and option premiums were re-<br>missions and option premiums were remissions and option premiums were re-<br>noted to the IPS enter that not amount in attach an explanation of your basis. 4895. ported to the IRS, enter that net amount in column (d). If you enter the net amount in If you sold stock, adjust your basis by Increase the cost or other basis of an column (d), do not include the commis-<br>column (d), do not include the commissions and option premiums from the sale in tions you received before the sale. Also ment by the amount of OID that has been<br>column (e).

You should not have received a Form and the season of the and a Form and the contribution deduction is<br>
1099-B (or substitute statement) for a trans-<br>
action merely representing the return of the asset is closing market pr

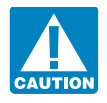

Figure are in this column either the gross sales In general, the cost or other basis is the cost price or the net sales price from the sale. If of the property plus purchase commissions

subtracting all the nondividend distribu-<br>tions you received before the sale. Also ment by the amount of OID that has been column (e). adjust your basis for any stock splits. See included in gross income for Pub. 550 for details. The Pub. 550 for details.

and (e).<br>
The sure to add all sales price<br>
Be sure to add all sales price<br>
and 8, column and account handled by a custodian or agent<br>
(d), to amounts on lines 2 and 9,<br>
column (d). Enter the totals on<br>
you are reporting an  $\frac{1}{100}$  column (d). Enter the totals on you are reporting an average basis, include sales price in column (a).<br>  $\frac{1}{100}$  in column (a) of Schedule D. For For more details, see Pub. 551.

**Column (d)—Sales Price Column (e)—Cost or Other Basis** details on making the election and how to Figure in this column either the gross sales In general the cost or other basis is the cost figure average basis, see Pub.

## **Capital Loss Carryover Worksheet—Lines 6 and 14** Keep for Your Records

Use this worksheet to figure your capital loss carryovers from 2009 to 2010 if your 2009 Schedule D, line 21, is a loss and **(a)** that loss is a smaller loss than the loss on your 2009 Schedule D, line 16, **or (b)** the amount on your 2009 Form 1040, line 41 (or your 2009 Form 1040NR, line 38, if applicable), reduced by any amount on your 2009 Form 8914, line 6, is less than zero. Otherwise, you do not have any carryovers.

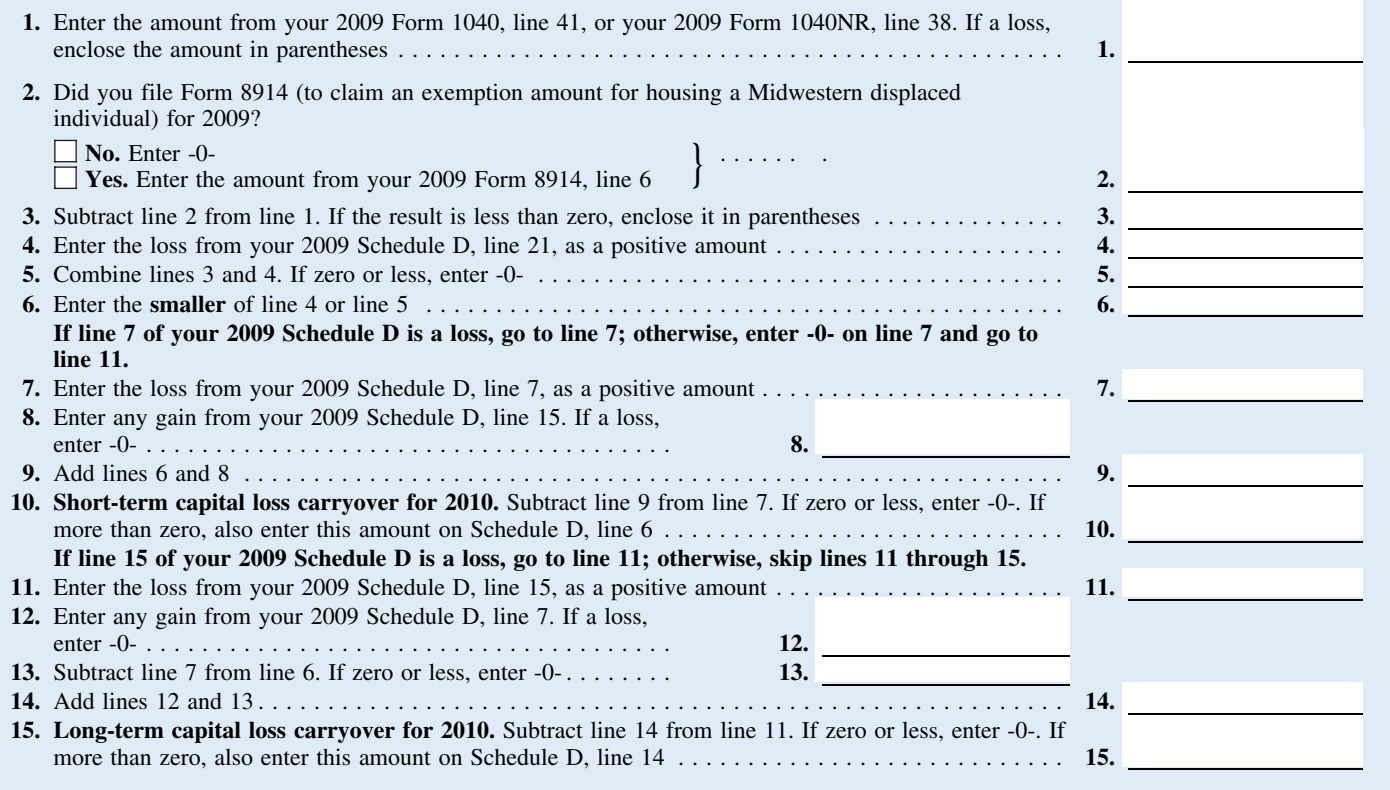

• You reported in Part II a collectibles

From the sale of the vortex any gain (but<br>not loss) from the sale or exchange of an (or the comparable lines of Form 4797 for 1250 gain from the sale of a vacation home<br>interest in a partnership, S corporation, or<br>trust h

If you checked "Yes" on line 17, complete payments received from the sale. If you checked "Yes" on line 17, complete **• Step 3.** Generally, the amount of sec-<br>the worksheet on page D-9 if any of the *Step 3.* Generally,

• You received a Schedule K-1 from an estate or trust, partnership, or S corporation amount is generally the total unrecaptured

exclusion from the eligible gain on quali-<br>fied small business stock (see page D-4).<br>Thes 1 through 3 for each property on a<br>Property in a fully taxable transaction in-<br>Pour reported in Part II a collectibles<br>Separate work • You reported in Part II a collectibles separate worksheet. Enter the total of the mediately before you sold or exchanged gain or (loss) line 3 amounts for all properties on line 3 your interest in that partnership. If yo

From line 26g of your 2010 Form 4797 (or **Installment sales.** To figure the amount section 1.1(h)-1. Also, attach the statement from line 26g of your 2010 Form 4797 (or **Installment sales.** To figure the amount required un the comparable line of Form 4797 for the to include on line 12, follow the steps be-<br>1.1(h)-1(e). vear of sale) for the property. The result is low for each installment sale of property 1.1(h)-1(e).  $\qquad \qquad$  year of sale) for the property. The result is your total unrecaptured section 1250 gain held more than 1 year for which you did not **Line 19** that must be allocated to the installment make an entry in Part I of the vear of sale.

following apply for 2010.<br>
following apply for 2010.<br>
tion 1231 gain on each installment payment<br>
tion 1231 gain on each installment payment<br>
tion 1230 gain<br>
the total gain for the sale. This is the<br>
the total gain for the section 1250 property (generally, real prop-<br>erty that you depreciated) held more than 1<br>year.<br>year.<br>external terms of gain figured in step 2 has been used in full.<br>Form 4797 (or the comparable lines of<br>Form 4797 (or the c ar.<br>• You received installment payments exercised in 2010 as the smaller of  $\bullet$  Step 2. Reduce the amount figured in  $\bullet$ • You received installment payments received in 2010 as the smaller of the amount figured in 1250 property held more than 1 (a) the amount from line 26 or line 37 of seep 2. Reduce the amount figured in the year for which or (b) the amount of unrecaptured section from line 26g of your 2010 Form 4797 (or 1250 gain remaining to be reported. This the comparable line of Form 4797 for the amount is generally the total unrecaptured vear of sale)

**Column (f)—Gain or (Loss)** that shows "unrecaptured section 1250 section 1250 gain for the sale reduced by all gain."<br>
You must make a separate entry in this gain." gain." gain reported in prior years (excluding sec-You must make a separate entry in this  $\frac{g_{\text{d}}}{g_{\text{d}}}\$  a Form 1099-DIV or  $\frac{g_{\text{d}}}{g_{\text{d}}}\$  and  $\frac{g_{\text{d}}}{g_{\text{d}}}\$  a Form 1099-DIV or  $\frac{g_{\text{d}}}{g_{\text{d}}}\$  income recapture). Four maximum for each transaction reported on<br>
column for each transaction reported on<br>
applies to you. For lines 1 and 8, subtract<br>
applies to you. For lines 1 and 8, subtract<br>
applies to you. For lines 1 and 8, subtract<br>

the worksheet below if either of the follow-<br>
ing apply for 2010.<br> **Section 1250 Gain Worksheet**<br> **Conserved in Part II a section 1202**<br>
Lines 1 through 3. If you had more than<br>  $\frac{1250 \text{ gain}}{1250 \text{ gain}}$  that would result i gain or (loss). A collectibles gain or (loss) line 3 amounts for all properties on line 3<br>long-term gain or deductible<br>long-term gain or deductible<br>long-term gain or deductible<br>and go to line 4.<br>the partnership will be tr

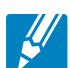

## **28% Rate Gain Worksheet—Line 18** Keep for Your Records **No. 8 Accords** All **Records** Accords Accords Accords Accords Accords Accords Accords Accords Accords Accords Accords Accords Accords Accords Accords Accords Accords

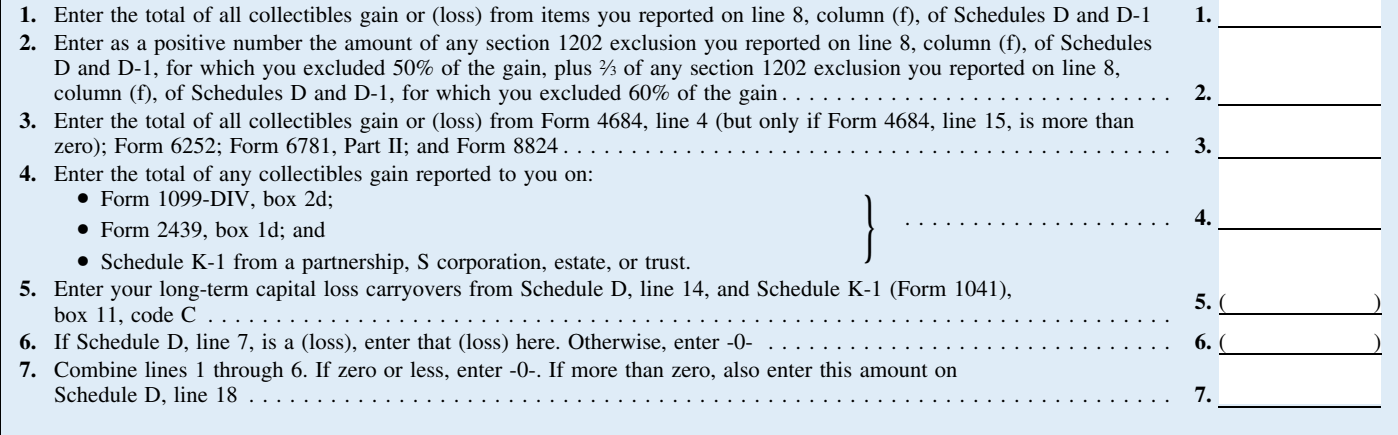

your total unrecaptured section 1250 gain section 1250 gain for those payments to **•** That loss is more than the loss on line that must be allocated to the installment reduce the total unrecaptured section 1250  $\frac{1}{21}$ that must be allocated to the installment reduce the total unrecaptured section 1250 21, or payments received from the sale.  $\overline{a}$ 

• Step 3. Generally, the amount of capi-<br>
all gain on each installment payment is<br>
tradigion each installment payment is<br>
tradigion on each installment payment is<br>
tradigion and the sales or dispositions of section<br>
tradi our 2010 Form 6252, whichever applies,<br>
or (b) the amount of unrecaptured section 1250 ordinary income recapture for the 1250 gain remaining to be reported. This<br>
1250 ordinary income recapture for the D to figure your cap 1250 gain remaining to be reported. This<br>amount is generally the total unrecaptured<br>section 1250 gain for the sale reduced by all<br>gain reported in prior years (excluding sec-<br>tion 1250 ordinary income recapture).<br>tion 1250 However, if you chose not to treat all of the gain from payments received after May 6, **Line 21** 1997, and before August 24, 1999, as unre- You have 1997, and before August 24, 1999, as unre- You have a capital loss carryover from amount you chose to treat as unrecaptured

gain remaining to be reported for the sale. Include this amount on line 12.

 $2010$  to  $2011$  if you have a loss on line 16 and either:

• Step 3. Generally, the amount of capi-<br>• Step 3. Generally, the amount of capi-<br>• Step 3. Generally, the amount of capi-<br>• Form 1040NR, line 39, if applicable), is

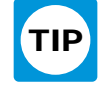

## **Unrecaptured Section 1250 Gain Worksheet—Line 19** Keep for Your Records

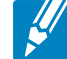

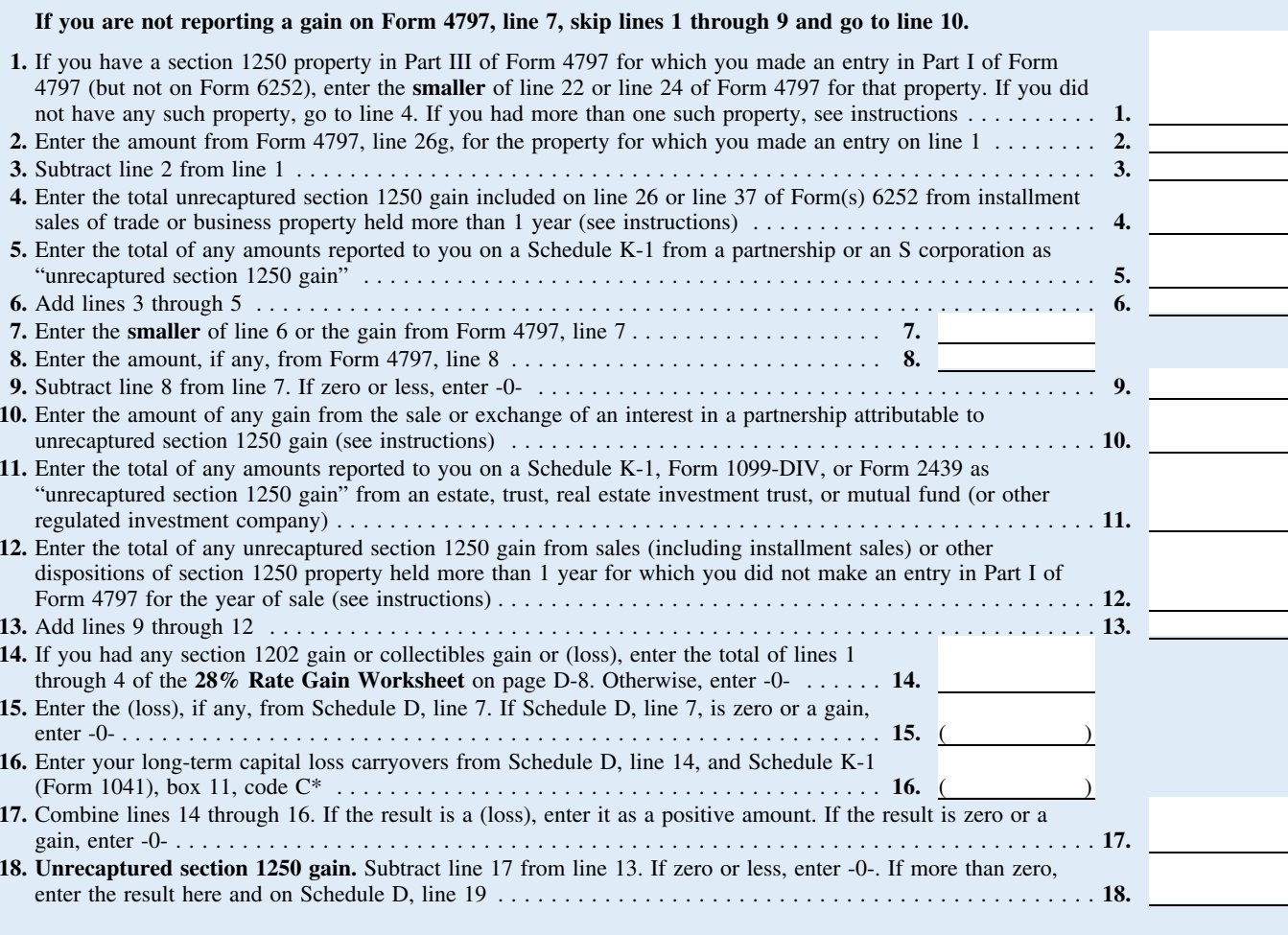

\*If you are filing Form 2555 or 2555-EZ (relating to foreign earned income), see the footnote in the Foreign Earned Income Tax Worksheet on page 38 of the Form 1040 instructions before completing this line.

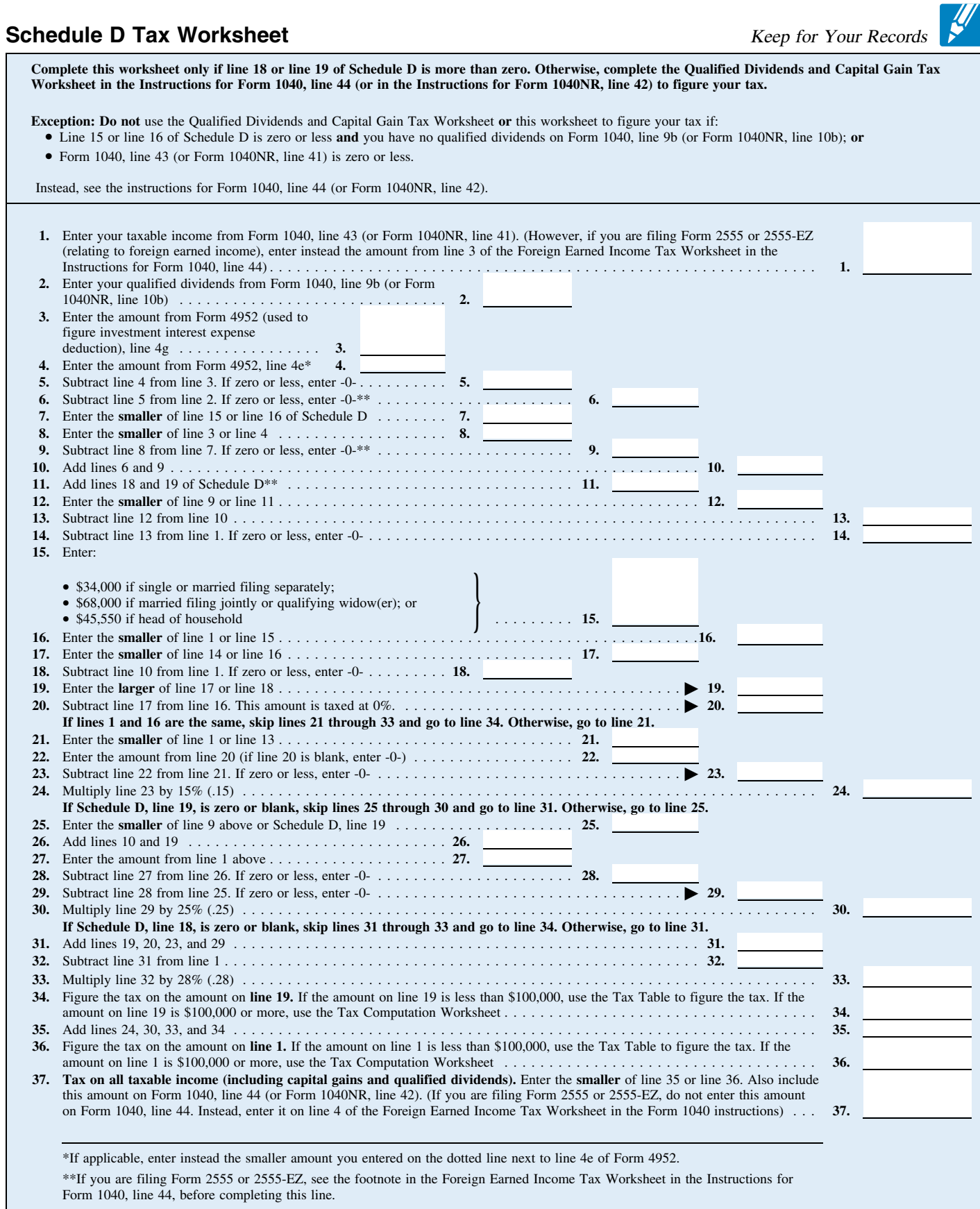